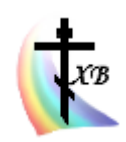

Яко апостолом единонравнии и словенских стран учителие, Кири́лле и Мефо́дие богому́дрии, Влады́ку всех моли́те, вся языки словенския утвердити в Православии и единомыслии, умирити мир и спасти души наша. Тропарь равноапостольных Мефодия и Кирилла

# ЦЕРКОВНОСЛАВЯНСКИЙ версия си  $v15$

Схема раскладки клавиатуры и электронная программа её реализации на платформе Windows, для компьютерного набора текста на современном церковнославянском языке

Внимание!

В версии си v1 5 произведены существенные изменения в кодировании ряда букв и клавиш

ДОНЕЦК 2016

# **Введение**

Раскладка клавиатуры церковнославянского языка и электронная программа её реализации «ЦЕРКОВНОСЛАВЯНСКИЙ» (CHURCH SLAVONIC) (далее Раскладка) разработана в исполнении повеления Христа Спасителя: «Идите и научите все народы», в продолжении труда святых равноапостольных Кирилла и Мефодия просветителей словенских, в процессе развития и сохранения культурного наследия Святой Православной Руси, полученного от прародителей и родителей почтения и любви к Богу и Церкви, в светлую память Пантелея Семёновича Булавина, деда и первого учителя церковнославянского языка Юрия Викторовича Калашникова разработчика данного продукта.

#### **Описание**

Раскладка выполнена в соответствии с нормой церковнославянского (далее ЦС) языка, используемого в Русской Православной Церкви с синодального периода по настоящее время, с добавлением некоторых букв, уже вышедших из современного употребления в богослужебной практике, но существующих в более ранних богослужебных текстах.

Раскладка предназначается для компьютерного набора текстов с использованием азбуки современного ЦС языка.

Для установки программы требуется платформа Windows, оперативная память от 250 Mb, процессор от 0,75 Ghz.

Раскладка клавиатуры на компьютер устанавливается (или удаляется) из папки программы /cu\_v1\_5.

- Активируется /cu v1 5/setup.exe.

- Далее установленная на компьютере программа раскладки включается по пути: – Панель управления – Язык и региональные стандарты – Языки и клавиатуры – Изменить клавиатуру – Общие – Установленные службы – Добавить – Выбрать язык: «русский» / клавиатура: «Церковнославянский» - «ок».

На панели задач в значке «ru» появится клавиатура, дополнительная к основной. Выбирать требующуюся раскладку необходимо перед использованием.

На представленной ниже схеме раскладки дополнительные клавиши выделены темным цветом (Схема 1).

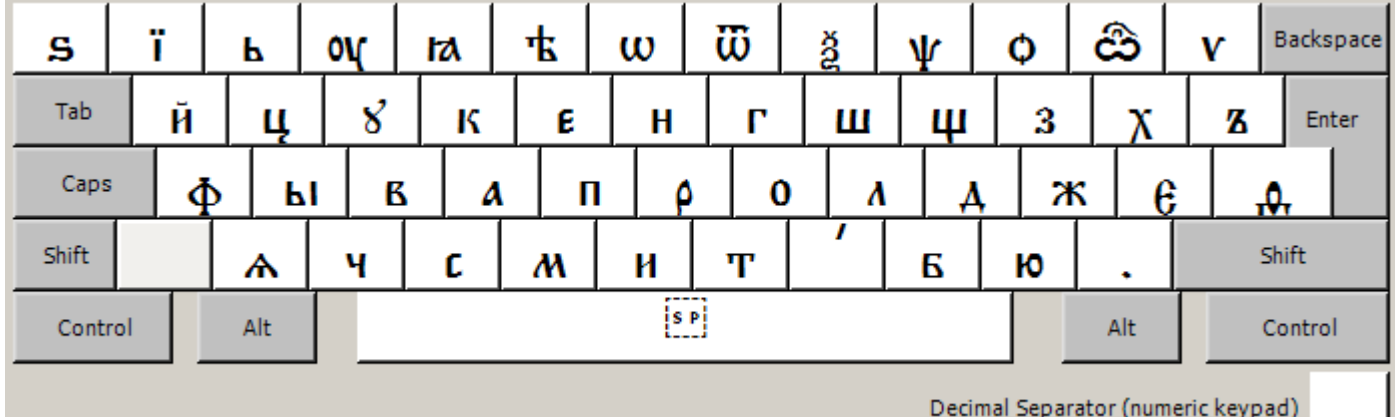

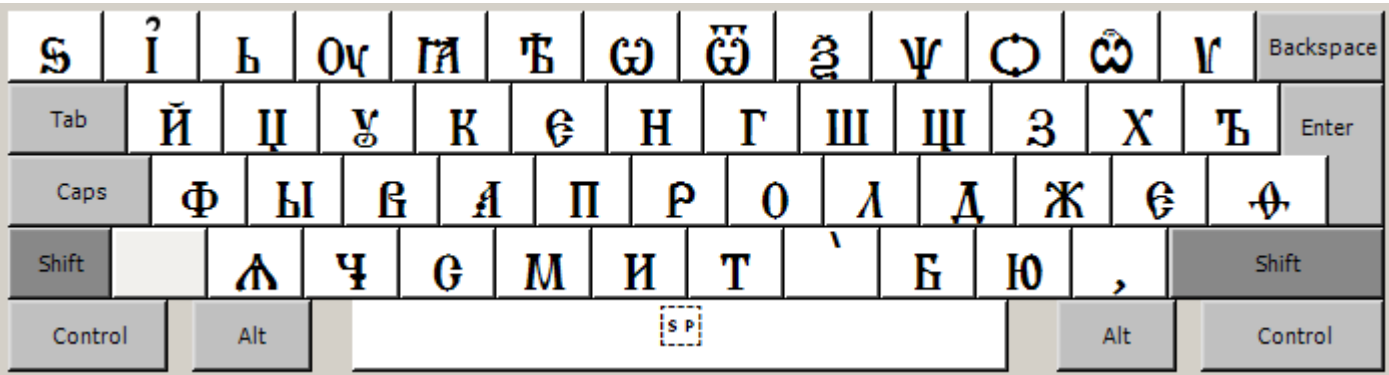

| î<br>ගී<br>店<br><u>a</u><br>ľÃ<br>ග<br>Ψ<br>S<br>Ь<br>0v  | ඨ<br>V<br>Backspace<br>$\mathbb O$ |
|-----------------------------------------------------------|------------------------------------|
| Й<br>Tab<br>Y<br>K<br>Е<br>H<br>Ш<br>Щ<br>IJ<br>г         | X<br>З<br>Ъ<br>Enter               |
| Ф<br>ß<br>ρ<br>Caps<br>Ā<br>Ы<br>П<br>0<br>λ<br>Л         | Ж<br>Е<br>$\cdot \theta$           |
| 7<br>Shift<br>¥<br>И<br>T<br>Б<br>Ѧ<br>M<br>G             | Shift<br>Ю<br>٠                    |
| [5P]<br>Alt<br>Control                                    | Alt<br>Control                     |
| И<br>ч<br>⌒<br>V<br>☀<br>╋<br>ŧ<br>ï<br>۰<br>ż            | Backspace                          |
| ጉ<br>င<br>$\widehat{\mathfrak{o}}$<br>ô<br>-<br>A<br>Tab  | Enter                              |
| v<br>ŧ<br>4<br>へ<br>າ<br>c<br>າ/<br>Caps                  |                                    |
| ⌒<br>$\blacksquare$<br>٠<br>Shift                         | v<br>Shift                         |
| $\left[\mathbf{s} \, \mathbf{r}\right]$<br>Alt<br>Control | Alt<br>Control                     |
|                                                           | Backspace                          |
| Tab                                                       | Enter                              |
| Ъ<br>ħ<br>Ѫ<br>Caps<br>Ѫ                                  | €<br>Э                             |
| Shift<br>Ѥ<br>Ѩ<br>G<br>G<br>ю<br>ᄊ                       | Shift<br>Ѭ<br>Ѭ                    |
| Alt<br>Control                                            | Alt<br>Control                     |

Схема 1. Образец раскладки.

Для набора на клавиатуре с данной раскладкой прилагается шрифт «Панти». Смотреть в паке с программой раскладки. Более подробная информация: [http://vcsl.dn.ua/patr/soft/font/panty-1.3.ftp.](http://vcsl.dn.ua/patr/soft/font/panty-1.3.ftp)

Отсутствующие на клавиатуре символы можно найти в таблице символов операционной системы или текстового редактора, выбрав указанный или иной соответствующий шрифт.

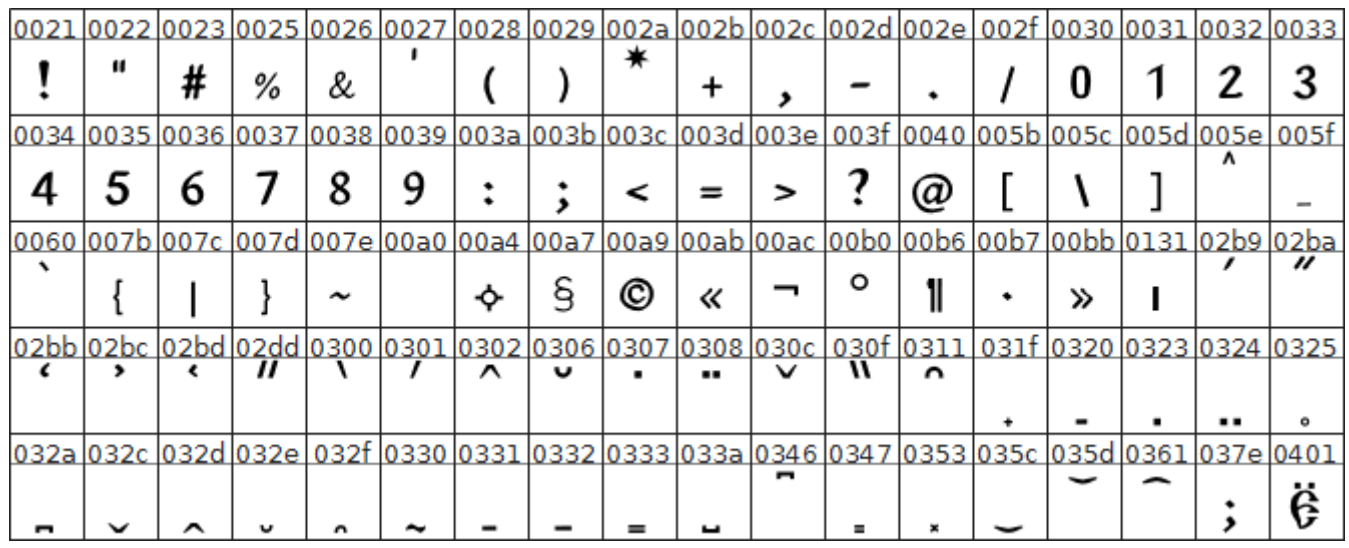

|           |                       |               |      |      |                                                                      |    |               |                      |                |                             |                                                                                                    |                  |        |                                   |      |              | <u> 0402  0404  0405  0406  0407  040b  0410  0411  0412  0413  0414  0415  0416  0417  0418  0419  041a  041b  </u>  |
|-----------|-----------------------|---------------|------|------|----------------------------------------------------------------------|----|---------------|----------------------|----------------|-----------------------------|----------------------------------------------------------------------------------------------------|------------------|--------|-----------------------------------|------|--------------|----------------------------------------------------------------------------------------------------|
| Ъ         | E                     | S             |      |      | Ћ                                                                    | A  | Б             | R                    | Г              | Д                           | Е                                                                                                    | Ж                | 3      | И                                 | И    | K            | Λ                                                                                                    |
|           |                       |               |      |      |                                                                      |    |               |                      |                |                             |                                                                                                    |                  |        |                                   |      |              | 041c 041d 041e 041f 0420 0421 0422 0423 0424 0425 0426 0427 0428 0429 042a 042b 042c 042d                             |
| M         | H                     | 0             | П    | ρ    | G                                                                    | т  | V             | Ф                    | X              | П                           | Ч                                                                                                    | Ш                | Ш      | Ъ                                 | Ы    | Ь            | Ð                                                                                                    |
|           |                       |               |      |      |                                                                      |    |               |                      |                |                             | <u>042e   042f  0430  0431  0432  0433  0434  0435  0436  0437  0438  0439  043a  043b  043c  043d  043e   043f</u> |                  |        |                                   |      |              |                                                                                                    |
| Ю         | Я                     | A             | Б    | в    | г                                                                    | Д  | E             | ж                    | 3              | и                           | и                                                                                                    | к                | л      | м                                 | н    | 0            | п                                                                                                    |
| 0440 0441 |                       |               |      |      |                                                                      |    |               |                      |                |                             | <u> 0442  0443  0444  0445  0446  0447  0448  0449  044a  044b  044c  044d  044e   044f  0451  0452 </u>            |                  |        |                                   |      |              |                                                                                                    |
| ρ         | c                     | ሞ             | v    | Φ    | χ                                                                    | Ц  | ч             | ш                    | Щ              | Ъ                           | ы                                                                                                    | ь                | э      | ю                                 | Я    | Ë            | ħ                                                                                                    |
|           |                       |               |      |      |                                                                      |    |               |                      |                |                             | 0454 0455 0456 0457 045b 0460 0461 0462 0463 0464 0465 0466 0467 0468 0469 046a 046b 046c                           |                  |        |                                   |      |              |                                                                                                    |
| 6         | S                     |               | ı    | ħ    | W                                                                    | w  | 店             | 呫                    | Ю              | ю€                          | Ѧ                                                                                                    | Ѧ                | Ѩ      | Ѩ                                 | Ѫ    | ѫ            | 怀                                                                                                    |
|           |                       |               |      |      |                                                                      |    |               |                      |                |                             | 046d   046e   046f   0470   0471   0472   0473   0474   0475   0476   0477   0478   0479   047a   047b   047c       |                  |        |                                   |      |              |                                                                                                    |
| Ѭ         | 3                     | ð             | Ψ    | Ψ    | .⊕                                                                   | ₽. | Y             | v                    | V              | u<br>V                      |                                                                                                    | O(V W C)         |        | Ф                                 | ඨ    | ඨ            | Ŵ                                                                                                    |
|           |                       |               |      |      |                                                                      |    |               |                      |                |                             |                                                                                                    |                  |        |                                   |      |              | 047f 0480 0481 0482 0483 0484 0485 0486 0487 0488 0489 04ba 04bb 04c0 04cf 2013 2014 2018                             |
| w         |                       |               | ±.   |      |                                                                      |    |               |                      | . .            | $\mathbb{Z}$ , $\mathbb{Z}$ | Ь                                                                                                    | h                |        |                                   |      |              | ،                                                                                                    |
|           |                       |               |      |      |                                                                      |    |               |                      |                |                             | <u>2019  201a  201c  201d  201e  2020  2022  2024  2025  2026  2027  203b  2056  2058  2059  205c  2219  25cc  </u> |                  |        |                                   |      |              |                                                                                                    |
| ,         | ,                     | "             | ,,   | ,,   | t                                                                    |    |               | $\ddot{\phantom{0}}$ |                |                             | $\boldsymbol{\times}$                                                                                               | ٠ż               | ٠      | ×                                 | X    |              | ∷                                                                                                    |
|           |                       |               |      |      |                                                                      |    |               |                      |                |                             | 2613   2626   2628   2de0   2de1   2de2   2de3   2de4   2de5   2de6   2de7   2de8   2de9   2dea   2ded   2ded       |                  |        |                                   |      |              |                                                                                                    |
| x         | ŧ                     | ŧ             | Б    | в    | г                                                                    | д  | ж             | з                    | ĸ              | Λ                           | м                                                                                                    | н                | ۰      | п                                 | P    | u            | т                                                                                                    |
| 2def      | 2df0                  | 2df1          | 2df2 | 2df3 | 2df4                                                                 |    | $2df5$ $2df6$ | 2df7                 | 2df8           | 2df9                        | 2dfa                                                                                                    | 2dfb             | 2dfc   | 2dfd                              | 2dfe |              | 2dff 2e19                                                                                                    |
| x         | ц                     | ч             | ш    | щ    | ۰۰.                                                                  | σ  | A             | E                    | t              | 8                           | Б                                                                                                    | ю                | ra     | ٨                                 | Ѫ    | 床            | 些                                                                                                    |
|           |                       |               |      |      |                                                                      |    |               |                      |                |                             | <u> 2e1b 2e1e 2e1f 2e2a 2e2b 2e2c 2e2d 2e2f 2e33 2e3d a640 a641 a642 a643 a644 a645 a646 a647</u>                   |                  |        |                                   |      |              |                                                                                                    |
| ఒ         |                       |               |      |      |                                                                      |    |               |                      |                |                             | Z                                                                                                    | z                | ₹      | a                                 | a    |              |                                                                                                    |
|           |                       |               |      |      |                                                                      |    |               |                      |                |                             |                                                                                                    |                  |        |                                   |      |              | <u> a648  a649  a64a  a64b  a64c  a64d  a64e   a64f  a650  a651  a652  a653  a654  a655  a656  a657  a658  a659  </u> |
| Ł         | ¥                     | У             | 8    | ယ    | င၁                                                                   | Ъ  | Ъ             | Ы                    | ЪΙ             | 肪                           | 呫                                                                                                    | 0ł               | ы      | ΓA                                | ra   | Δ            | ◬                                                                                                    |
|           | <u>a65a a65b a65c</u> |               |      |      |                                                                      |    |               |                      |                |                             | <u> a65d a65e a65f a668 a669 a66a a66b a66c a66d a66e a66f</u>                                                      |                  |        | a670 a671                         |      |              | a672 la673                                                                                                    |
| Ѫ         | ѫ                     | ĽÃ            | ᆋ    | ᠰ    | ᠰ                                                                    | Θ  | Θ             | ⊙                    | ⊕              | $\Theta$                    | ∞                                                                                                    | ₩                |        | $x - x$                           |      | - 2<br>Ξ     |                                                                                                    |
|           |                       |               |      |      |                                                                      |    |               |                      |                |                             | <u>a674  a675  a676  a677  a678  a679  a67a  a67b  a67c  a67d  a67e   a67f  a698  a699  a69a  a69b  </u>            |                  |        | $x_{\mathbf{x} \cdot \mathbf{x}}$ |      |              | a69f eaaa                                                                                                    |
| є         | н                     | ï             | у    | z    | ы                                                                    | ь  | ω             | v                    | ۰,             | v                           | ۰                                                                                                    | 00               | œ      | ⊕                                 | ⊕    | ѥ            |                                                                                                    |
|           |                       |               |      |      | <u>eaab leaac leaad leaae leaaf leab0 leab1 leab2 leab3 l f554 l</u> |    |               |                      |                | f555                        | f556                                                                                                    | f <sub>558</sub> | f55c   | f55d                              | f561 | f562         | f563                                                                                                    |
| ኍ         | ີ                     | <sub>ฺ๛</sub> | o    | ኍ    | へ                                                                    |    | <br>ı         | 0y                   |                | ,                           | v                                                                                                    | ı                | ,<br>ı | v                                 | CI.  | $\mathbf{c}$ | ור                                                                                                    |
|           |                       |               |      |      | <u>1f540 1f541 1f542 1f543 1f544 1f545 1f546 1f547 1f54a</u>         |    |               |                      | 7              |                             |                                                                                                    |                  |        |                                   |      |              |                                                                                                    |
| ⊕         | ₩                     | ÷             | ⊕    | €    | M                                                                    | ╬  |               | OÆ                   | $\overline{?}$ |                             |                                                                                                    |                  |        |                                   |      |              |                                                                                                    |

Табл. 1. Символы и шифр юникода ЦС языка, на примере прилагаемого к раскладке клавиатуры шрифта «Панти» (Panty).

Шрифт располагается в следующих областях символов юникод стандарта, табл. 1.

Кодирование шрифта произведено в системе The Unicode Standard, Version 8.0. http://www.unicode.org. Каждая буква алфавита (табл. 2), знак пунктуации (табл. 3), надстрочный знак (табл. 4) и буква под титлом (табл. 5) церковнославянского языка имеют свой уникод (табл. 1), в соответствии с которым кодируется

также и компьютерная раскладка, предназначенная для набора текста на этом языке. В ниже представленных таблицах показано соотношение символов церковнославянского языка, их кода, звучания, названия. букв современного алфавита русского языка и наименования соответствующих клавиш раскладки русского языка «Русская» или их сочетаний (схема 1).

Например, ЦС буква «а» имеет шифр уникода - U+0430, называется «аз», соответствует букве русского языка «а», под титлом «а» обозначает число 1, набирается путем нажатия на клавишу «а», соответствующую раскладке русского языка «Русская» (схема 1). Для набора заглавной «А» с шифром уникода - U+0410 используется комбинация клавиш Shift + «А». В раскладке в качестве дополнительной лепользуются также правая клавиша AltGr или её аналог справа Alt + Ctrl, в зависимости от программного обеспечения компьютера. Также используется сочетание клавиш AltGr и Shift.

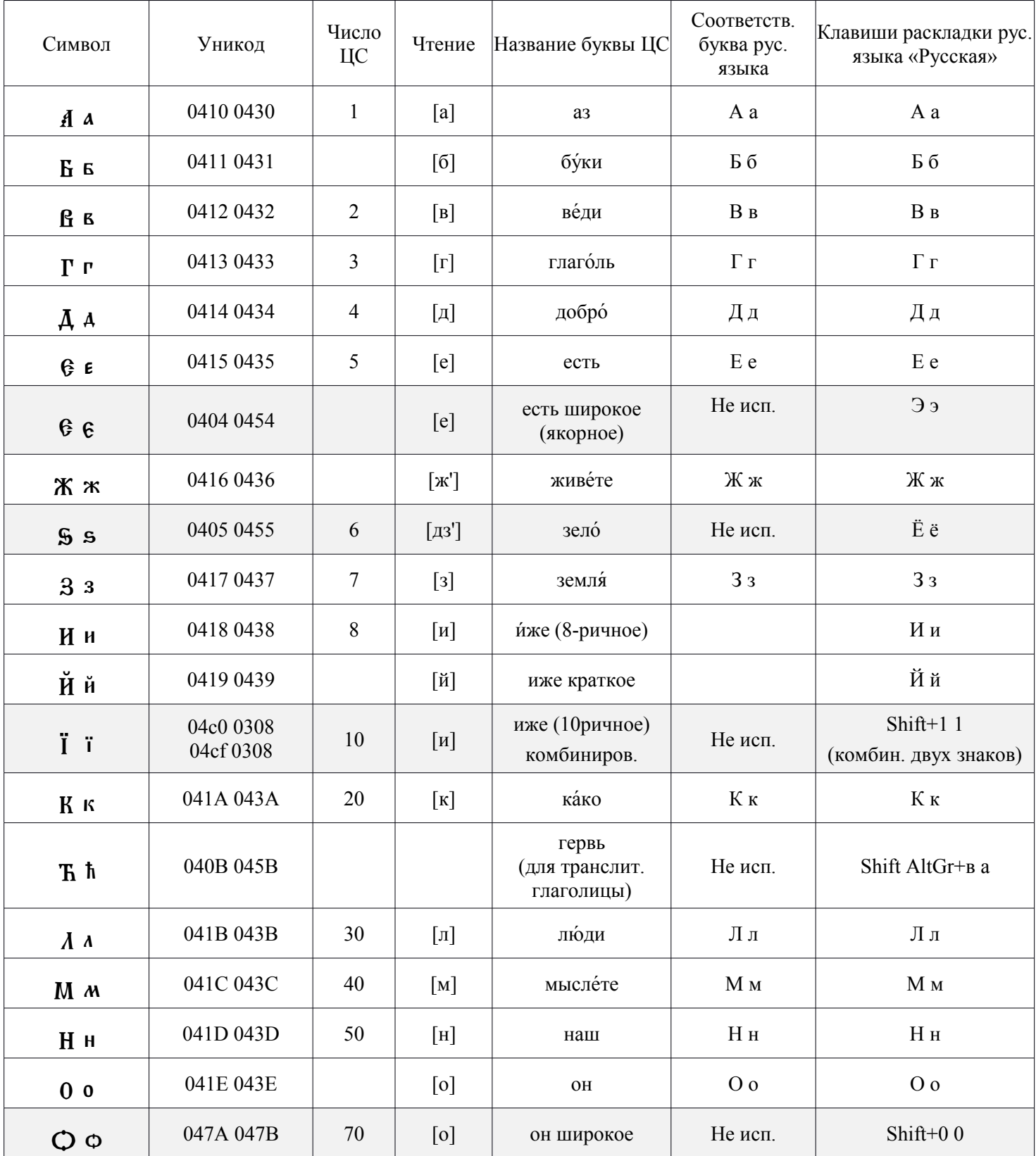

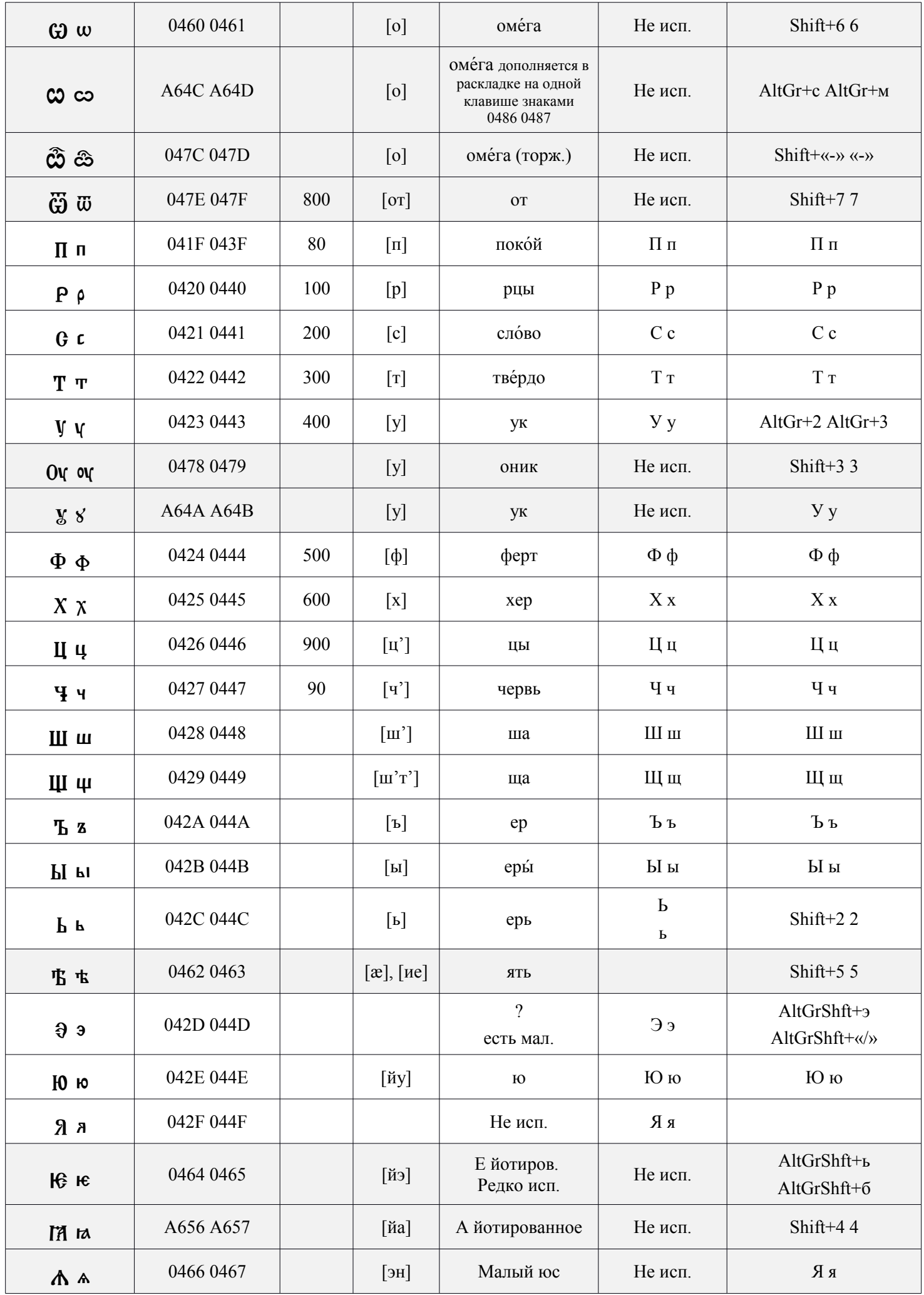

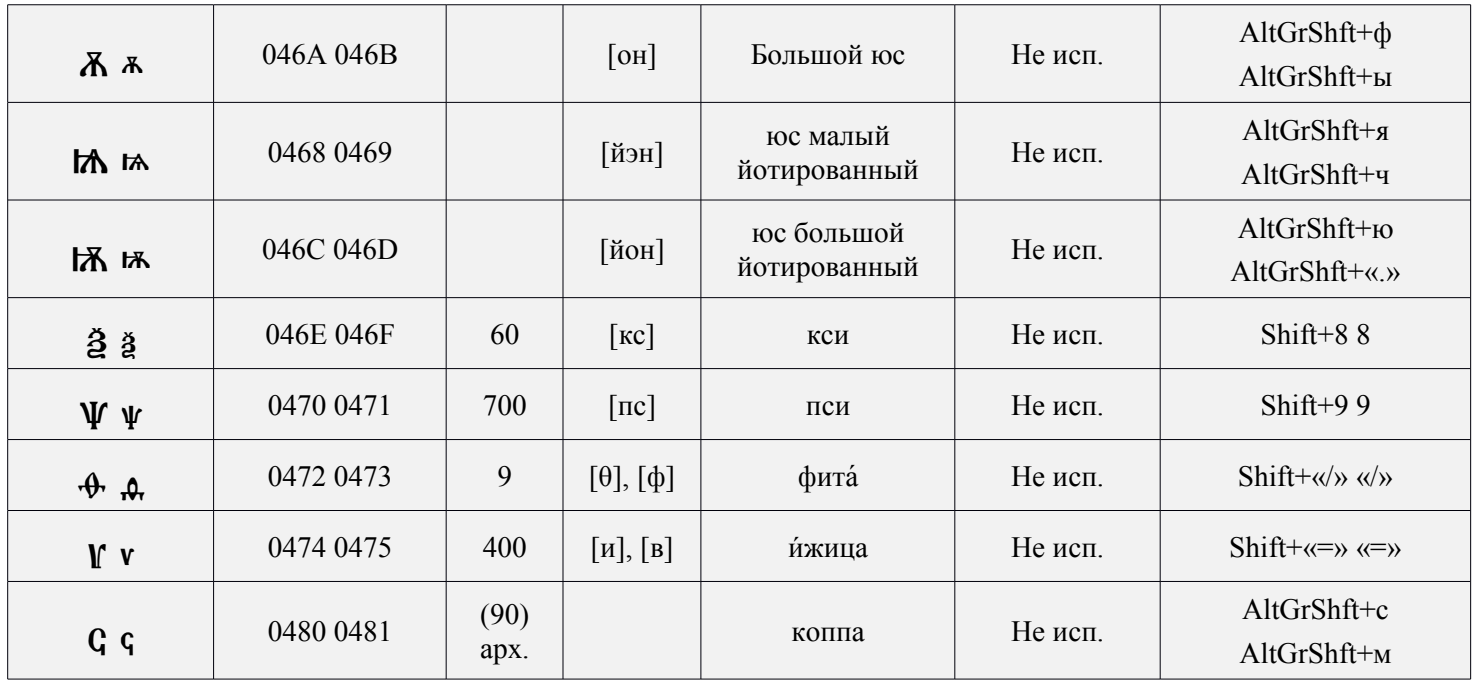

Табл. 2. Кодирование букв церковнославянской раскладки.

В ЦС языке существует ряд цифр, представленных отдельными знаками, в данной раскладке представлена цифра, имеющая значение «одна тысяча» (табл. 3).

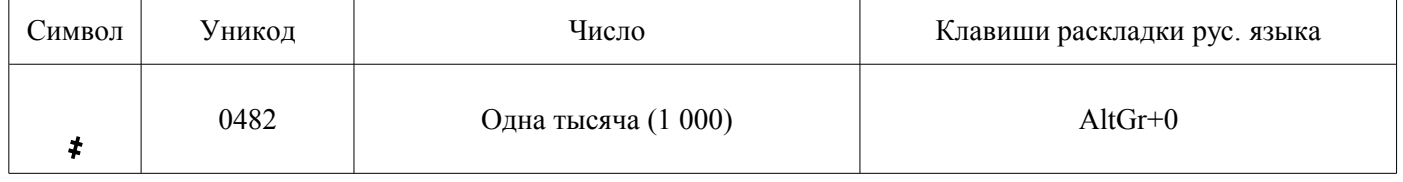

Табл. 3. Кодирование цифр церковнославянской раскладки.

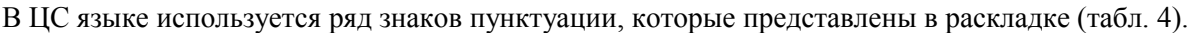

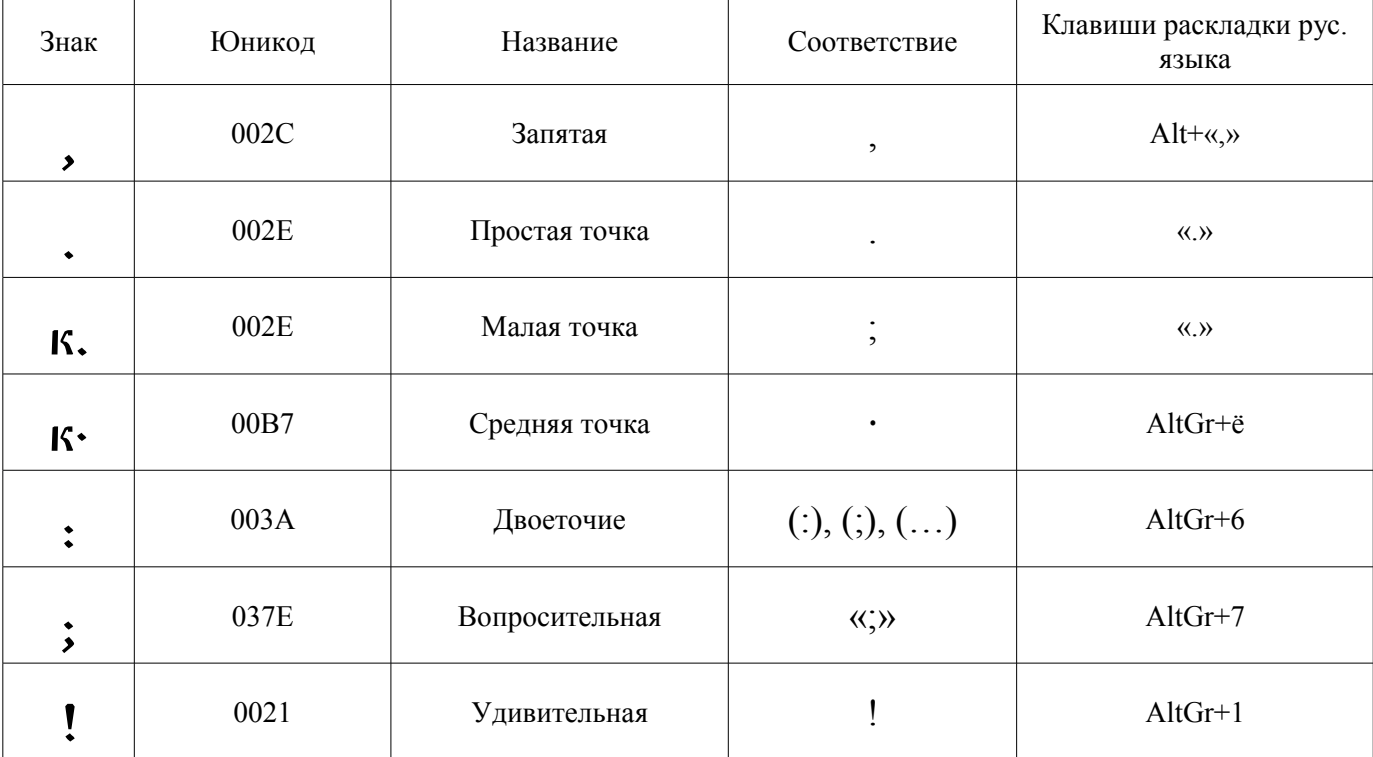

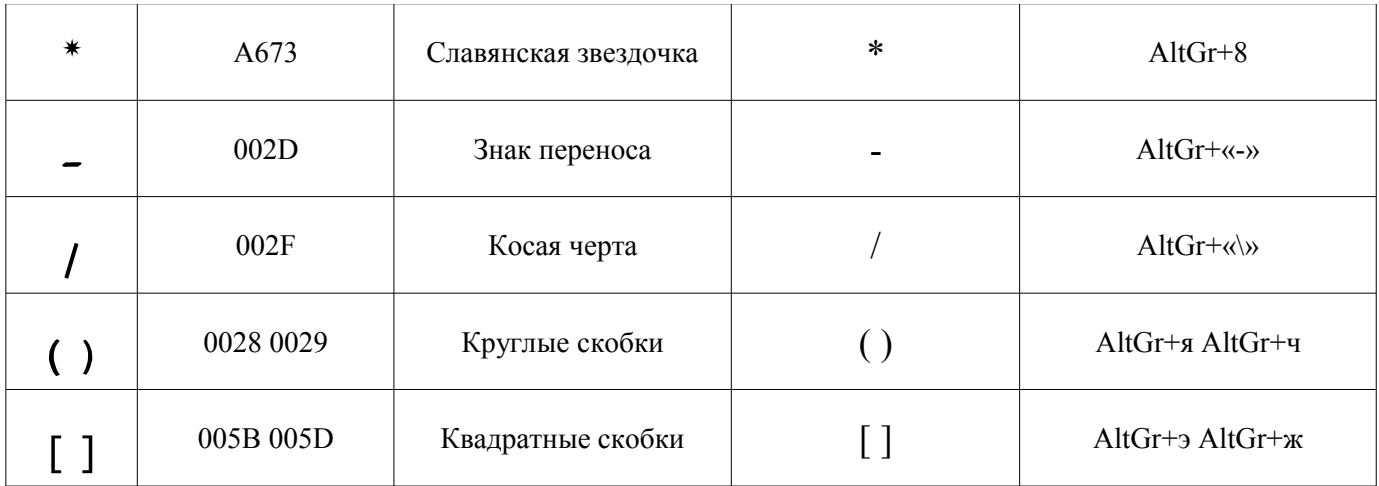

Табл. 4. Кодирование знаков пунктуации церковнославянской раскладки.

Изменения в версии cu\_v1\_5: знаку «вопросительная» присвоен юникод 037E (greek question mark) вместо 003b, в соответствии с исторически сложившейся связью алфавитов, формой и содержанием знака.

Особенностью ЦС языка является частое применение надстрочных знаков. Все употребляемые в современном ЦС языке надстрочные знаки закодированы в раскладке (табл. 5).

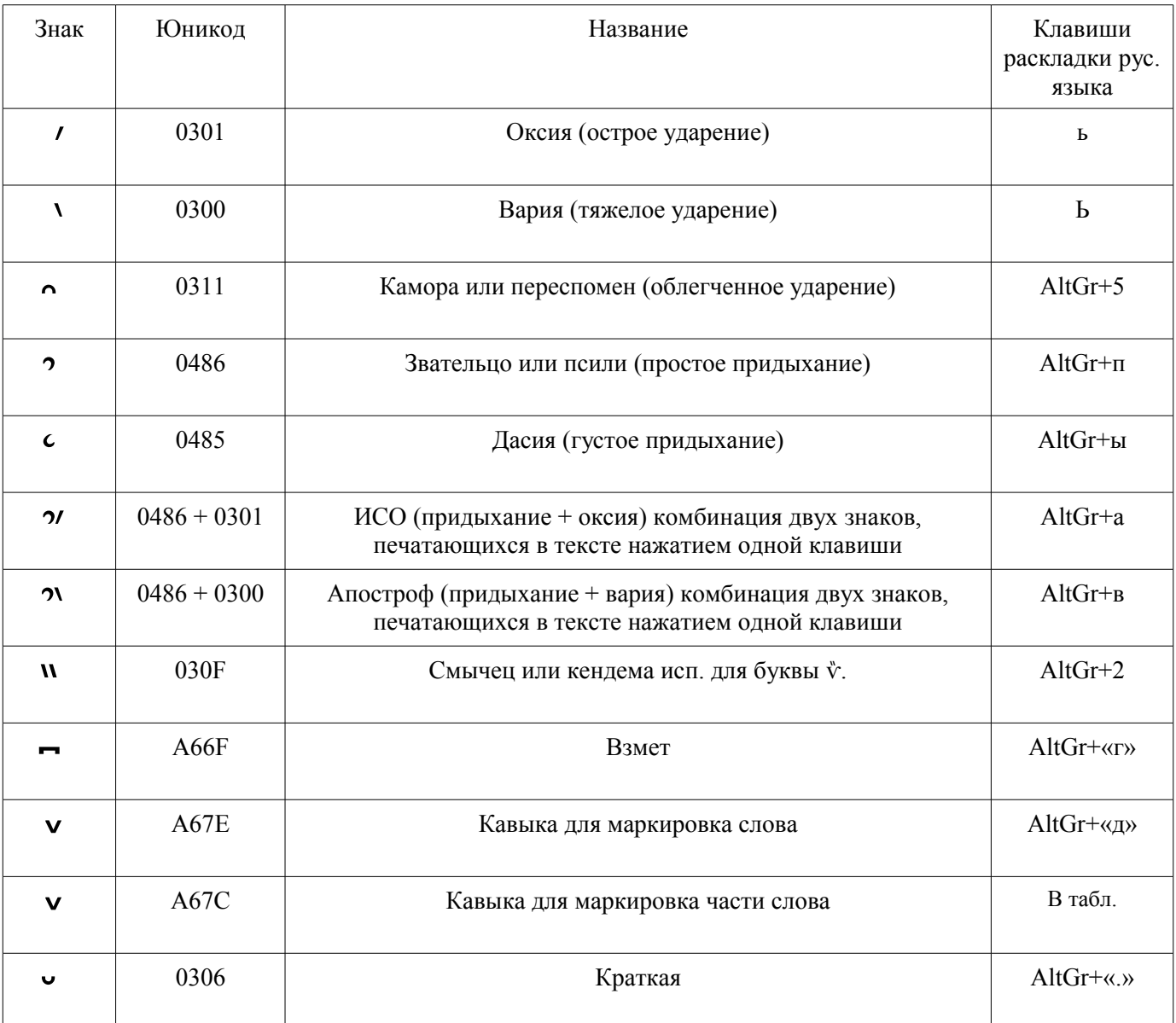

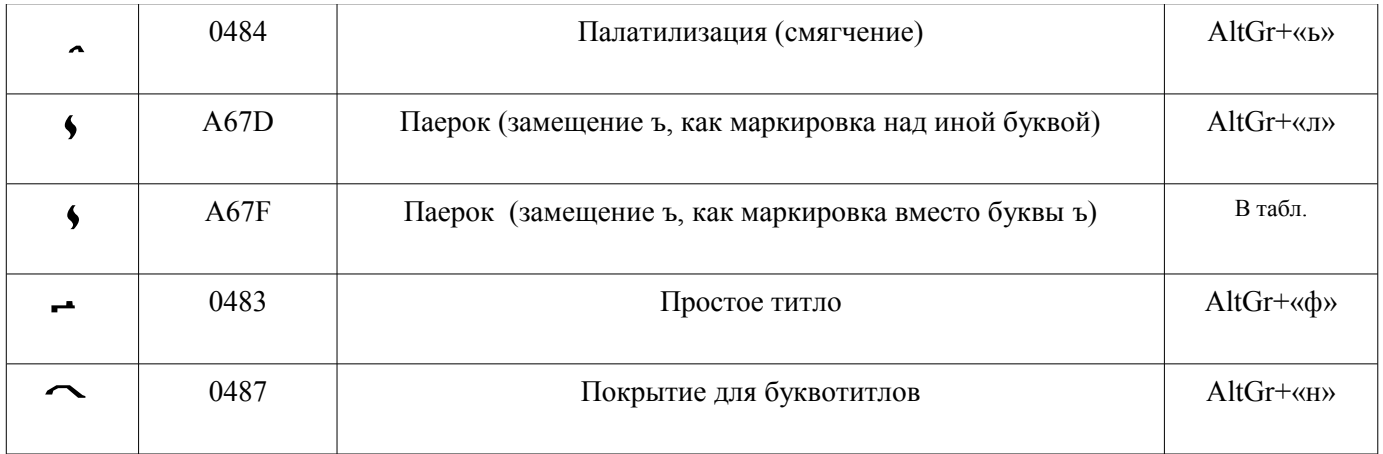

Табл. 5. Кодирование надстрочных знаков церковнославянской раскладки.

Со времен, Остромирова Евангелия, встречаются буквенные титла, вынесенные над строкой буквы или их сочетания, покрываемые или не покрываемые особым титлом. В раскладке представлены пять ныне часто используемых буквотитлов. Одной клавишей раскладки они печатаются в тексте с дополнительно запрограммированным знаком «покрытие» U+0487. Клавишей «Bksp» покрытие, при использовании шрифта «Panty», может удаляться, далее так же и сама буква. Остальные буквотитлы находятся по таблице шрифта и печатаются с дополнительным покрытием или в разновидности исторической формы – без покрытия.

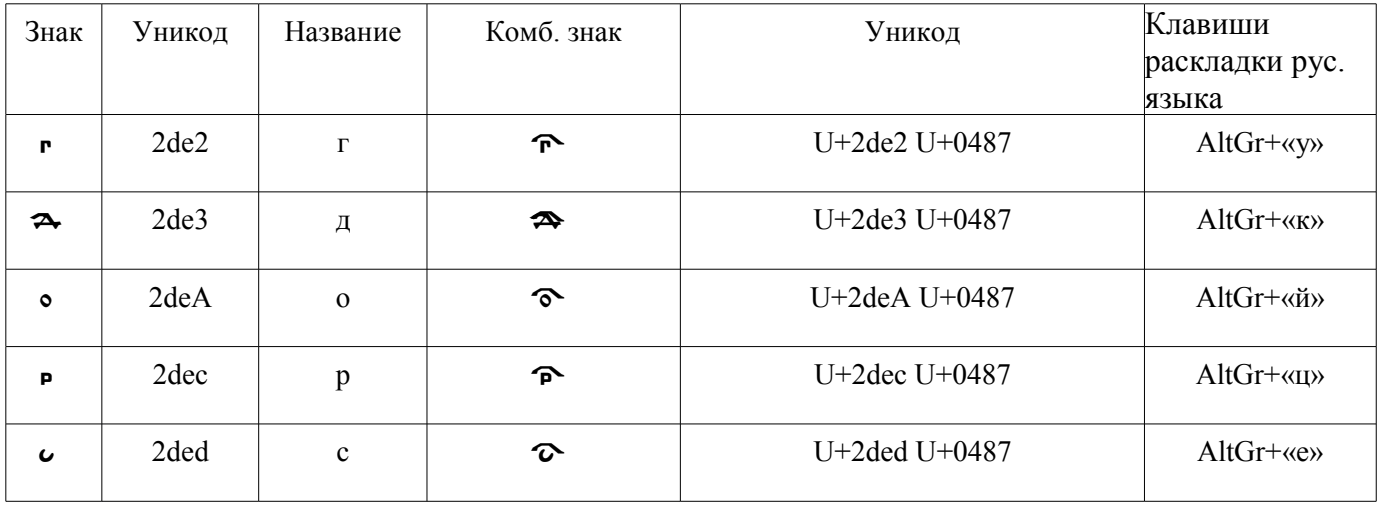

Табл. 6. Кодирование буквотитлов церковнославянской раскладки.

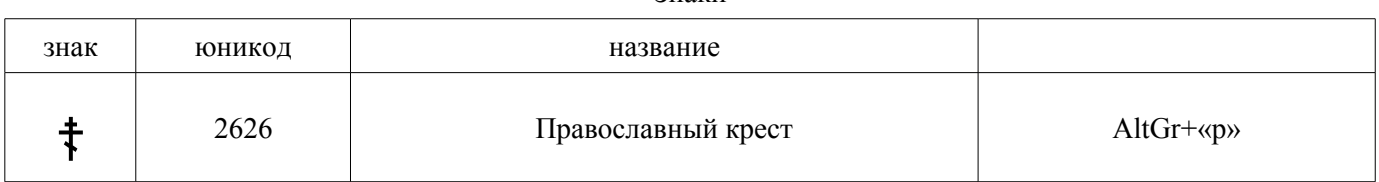

Знаки

Табл. 7. Кодирование знаков церковнославянской раскладки.

 $\widetilde{\mathbf{H}}$ риво твое,  $\widetilde{\mathbf{X}}$ рте, бже, / цртво всъ́хъ въкшєт, / и вчество твое во всакомъ ро́дъ и ро́дъ, / драво срова дравности дать и совета с приснодвы марти вочленныйса, / свътъ на́мъ возста́, хр̂те́ бже, / твое́ прише́ствіе: / свѣ́тъ Ѿ свѣ́та, Фчее сіѧніе, / всю̀ тва́рь просвѣти́лъ є̀си́, / всѧ́кое дыха́ніе  $\chi$ ва́литъ та́. / Фбразъ сла́вы Фчїа, / сый, и пре́жде сы́й, / и возсїає́вый Ѿ две́ы бже, поми́луй насъ.  $($ Изwбрази́тельнал въ на́вечеріи рождества̀ хр $\alpha$ о́ва). Образец шрифта

# **Изменения в версии cu.v1.5 раскладки «Церковнославянский»**

1. Замена кодирования буквы «и» десятичной с на «ӏ» 04CF (результат изменения в кодировании ЦС шрифта).

Замена кодирования буквы «и» десятичной с на « $\cdot$ » 04CF связана с переходом на универсальный вариант кодировании этих букв шрифта ЦС языка. Буква «и» десятичная в ЦС текстах со времени возникновения ЦС азбуки встречается в трёх формах: без точки «ӏ», с точкой «ӏ» и с двумя точками сверху «ӏ». При этом в каждом пятом случае точка или две точки заменяются надстрочными знаками. Во избежание путаницы в кодировании данной буквы и в дальнейшей электронной обработке всего объема текстов ЦС языка целесообразным является использование одного кода для данной буквы во всех случаях общего стандарта ЦС языка всей истории его развития «ӏ» 04CF. С последующим добавлением в тексте необходимого надстрочного знака. В том числе, особого компонента буквы, точки или двух точек, выполняющих в данном случае функцию надстрочного знака, предназначенного для лучшего опознания (читабельности) «тощей» буквы-палочки, приданием ей точкой или двумя точками дополнительной высоты.

В данной раскладке эта буква нажатием одной клавиши печатается в тексте сразу с надстрочным знаком: строчной «1» 04СF и знака двух точек «"» 0308, в результате печатается «ї» (4 из 5 случаев употребления в тексте современного ЦС), а заглавная «I» 04С0 – с простым придыханием «<sup>2</sup>» 0486, получается «I» (более 9 из 10 случаев употребления в тексте). Для замены данного надстрочного знака над буквой необходимо, в положении курсора за буквой, нажать клавишу «Backspace», а затем добавить требующийся надстрочный или иной знак.

2. Замена кода знака пунктуации «;» «вопросительная» c кода 003B на код 037E (результат изменения в кодировании ЦС шрифта).

Данный знак «;» 037E более соответствует, как по форме, так по значению и происхождению знаку «вопросительная» ЦС языка.

3. В раскладку добавлена буква «Ћ» 040B «ћ» 045B «гервь».

Буква «Ћ» 040B «ћ» 045B «гервь» используется в случае перезаписи глаголицы кириллицей. В раскладке набирается клавишей Shift AltGr+в а.

4. Изменено положение знака « » 0483 «простое титло» на клавишу AltGr+« $\phi$ ».

Часто используемый знак «простое титло» перенесен с клавиши AltGr+«н» на на более удобную для набора клавишу ряда надстрочных знаков AltGr+«ф». А на его место AltGr+«г» перенесен значительно менее употребляемый знак « » А66F «взмет».

- 5. Добавлены в клавиатуру надстрочные знаки «
- » 0307 «одна точка» и « » 0308 «две точки».

Эти надстрочные знаки используются, как правило, для «и» десятичной. Знак «

» 0307 «одна точка» набирается клавишей AltGr+«м», и « » 0308 «две точки» набирается клавишей AltGr+«с». Важно помнить, что не следует повторно набирать эти точки для «и» десятиричной, если они уже там отпечатались клавишей вместе с базовой буквой.

# **Вопросы дальнейшего обсуждения**

Признание кодирования «и» десятичной «1» 04CF и «I» 04C0 с дополнительными надстрочными знаками, в утверждении единого стандарта исторически развивающегося ЦС языка и его алфавита.

Определение кодирования заглавной буквы  $\epsilon \epsilon$  (U+0404) (U+0454) «есть широкое (якорное)» с использованием  $\epsilon$  U+0404 или  $\epsilon$  U+0415

# **Распространение и лицензия**

Программа клавиатуры "Церковнославянская" распространяется бесплатно, свободно, во славу Божию. Продажа программы запрещена, но допускается её использование в любых, в том числе коммерческих

продуктах.

В соответствии с данной лицензией разрешается свободное использование, изучение и распространение по такой же лицензии.

Разрешается использовать предложенную схему кодировки в программах раскладок клавиатуры других платформ, с указанием названия, версии программы и автора.

В свободном доступе программу можно скопировать со страницы [http://vcsl.dn.ua/patr/soft.htm.](http://vcsl.dn.ua/patr/soft.htm)

Страница разработки www.vcsl.dn.ua\patr\soft.htm, csl@ukrpost.ua, edit@vcsl.dn.ua.

Автор выражает искреннюю благодарность всем сделавшим конструктивные замечания по данному проекту и участвовавшим в его реализации. Спасибо.

Божией помощи в трудах.

Раскладка клавиатуры и электронная программа её реализации «ЦЕРКОВНОСЛАВЯНСКИЙ», «CHURCH SLAVONIC» предлагается «КАК ЕСТЬ», без каких-либо гарантий. Во славу Божию.

Copyright (c) 2016, Kalashikov Yuriy with Reserved Program Name «ЦЕРКОВНОСЛАВЯНСКИЙ», «CHURCH SLAVONIC». csl@ukrpost.ua, www.vcsl.dn.ua.

Е-почта для замечаний и предложений  $edit@vcsl.dn.ua, cs@ukrpost.ua$  $edit@vcsl.dn.ua, cs@ukrpost.ua$ 

Электронный шрифт церковнославянского языка «Панти» («Panty v.1.3» « Panty-cl v.1.3 capital» «Panty-f v.1.3 phonetic») в комплекте с клавиатурой «Церковнославянская» (версия cu\_v1\_5) и «Русская ФСЦ» (версия ru-cu.f.1). [Электронный ресурс] // Электронные материалы журнала «Праведность и мир». ISSN 2078-8932. URL:<http://vcsl.dn.ua/patr/soft/font/panty-1.3.zip>(дата публикации: 2016.08.19). – Системн. требования: для шрифта «Panty-f» - поддержка Open Type редакторами и иными программами; для клавиатуры – Windows.

Калашников Ю.В. Церковнославянский. Раскладка клавиатуры и её электронная программа cu\_v1\_5. Краткое описание. [Электронный ресурс] // Электронные материалы журнала «Праведность и мир». ISSN 2078-8932. URL:<http://vcsl.dn.ua/patr/soft/keyboard/kbl-cu.v1.5.pdf>(дата публикации: 2016.08.03. Обновление: 2016.08.19).